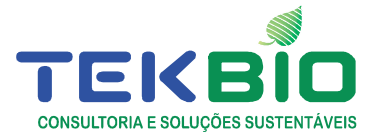

# **ELETROBRÁS – FURNAS**

# **APROVEITAMENTO HIDRELÉTRICO SIMPLÍCIO - QUEDA ÚNICA**

CONTRATAÇÃO DE SERVIÇOS ESPECIALIZADOS PARA A EXECUÇÃO DO PROGRAMA DE MONITORAMENTO DE QUIRÓPTEROS DO AHE SIMPLÍCIO – QUEDA ÚNICA

**3º RELATÓRIO BIMESTRAL NOVEMBRO E DEZEMBRO DE 2014** 

EDUARDO CÁRDENAS NOGUEIRA RUBIÃO Médico Veterinário - CRMV-RJ n. 4970 Coordenador Geral da Atividade

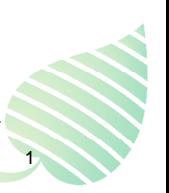

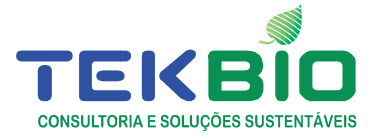

O PRESENTE DOCUMENTO TEM COMO OBJETIVO APRESENTAR OS RESULTADOS DAS ATIVIDADES REALIZADAS NA CAMPANHA 2, CONFORME ESPECIFICADO NO PLANO DE TRABALHO REFERENTE AO TERMO DE REFERÊNCIA DO TERMO CONTRATUAL 8000005958, RESULTANTE DO PROCESSO LICITATÓRIO TP.DAQ.G.00023.2012, VISANDO O MONITORAMENTO DE QUIRÓPTEROS, EM FUNÇÃO DA COND. 2.41 DA LO 1074/2012, PROCESSO N° 02001.000807/01-57, UHE SIMPLÍCIO - QUEDA ÚNICA (EMPREENDIMENTO DE GERAÇÃO DE ENERGIA HIDRELÉTRICA), COMO PARTE DAS ATIVIDADES DE MITIGAÇÃO E/OU COMPENSAÇÃO DOS IMPACTOS PÓS-ENCHIMENTO GERADOS POR ESSE EMPREENDIMENTO.

Os serviços foram realizados às margens do rio Paraíba do Sul e represas formadas após o enchimento, abrangendo territórios dos municípios de Além Paraíba e Chiador, em Minas Gerais e Sapucaia e Três Rios, no Rio de Janeiro.

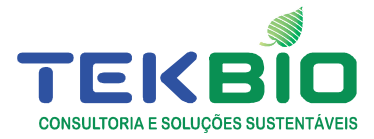

# **SUMÁRIO**

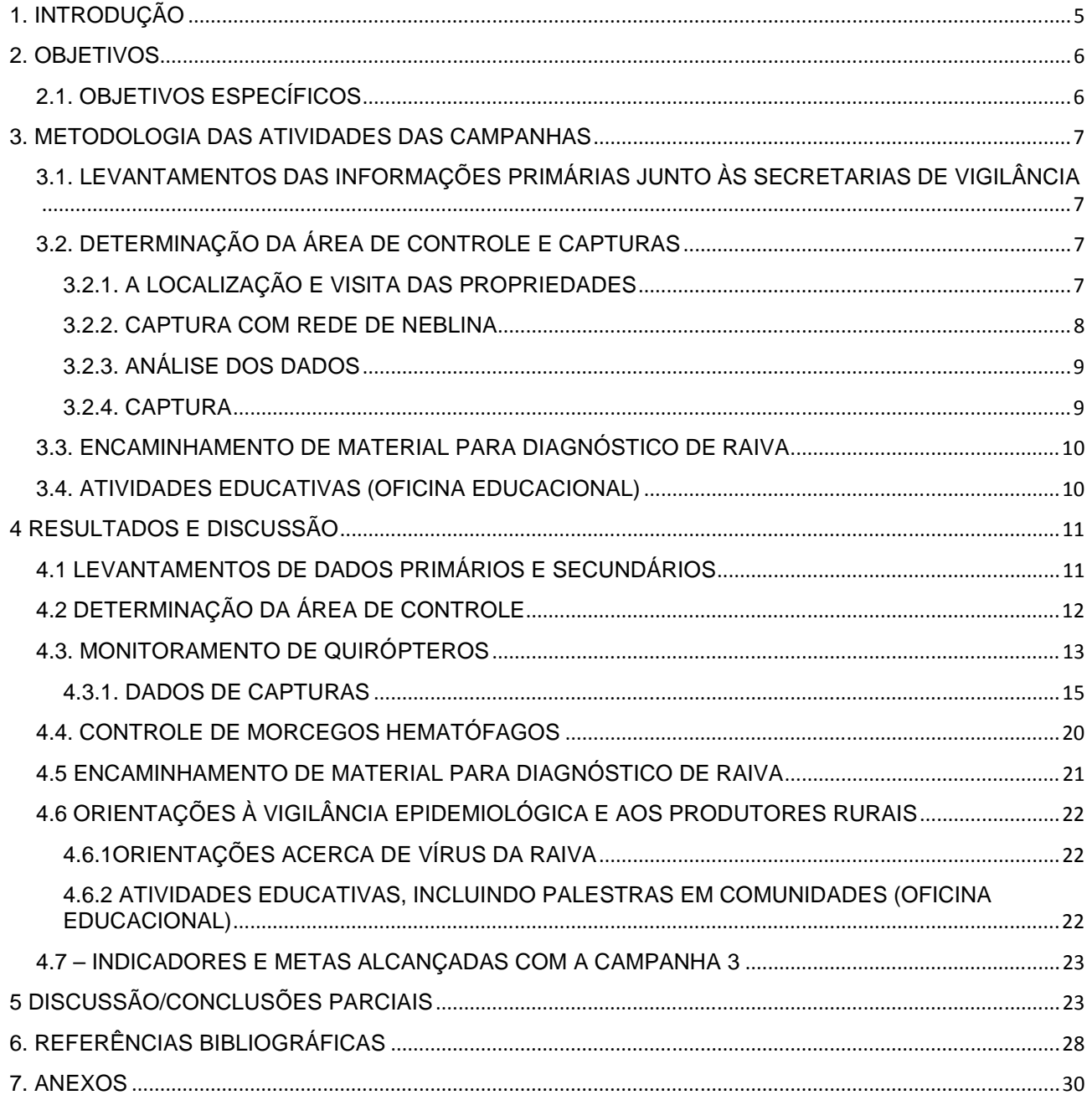

# **LISTA DE FIGURAS**

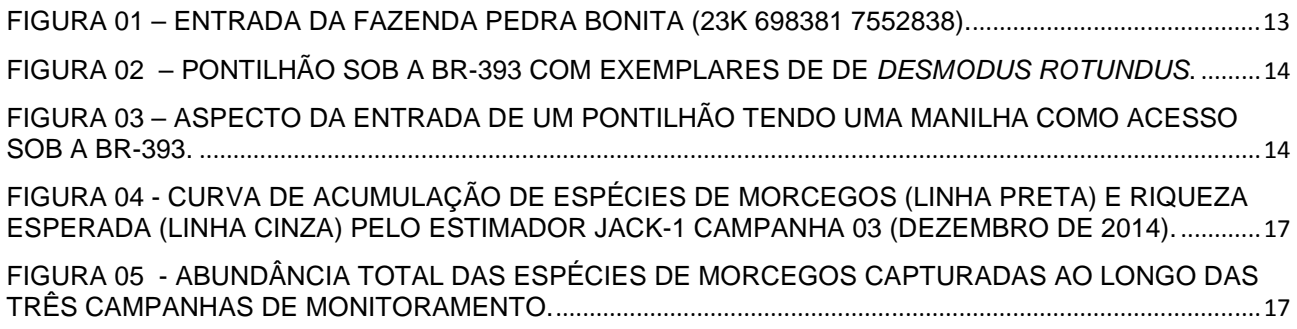

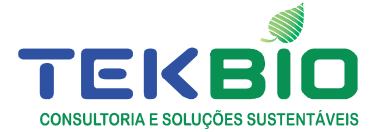

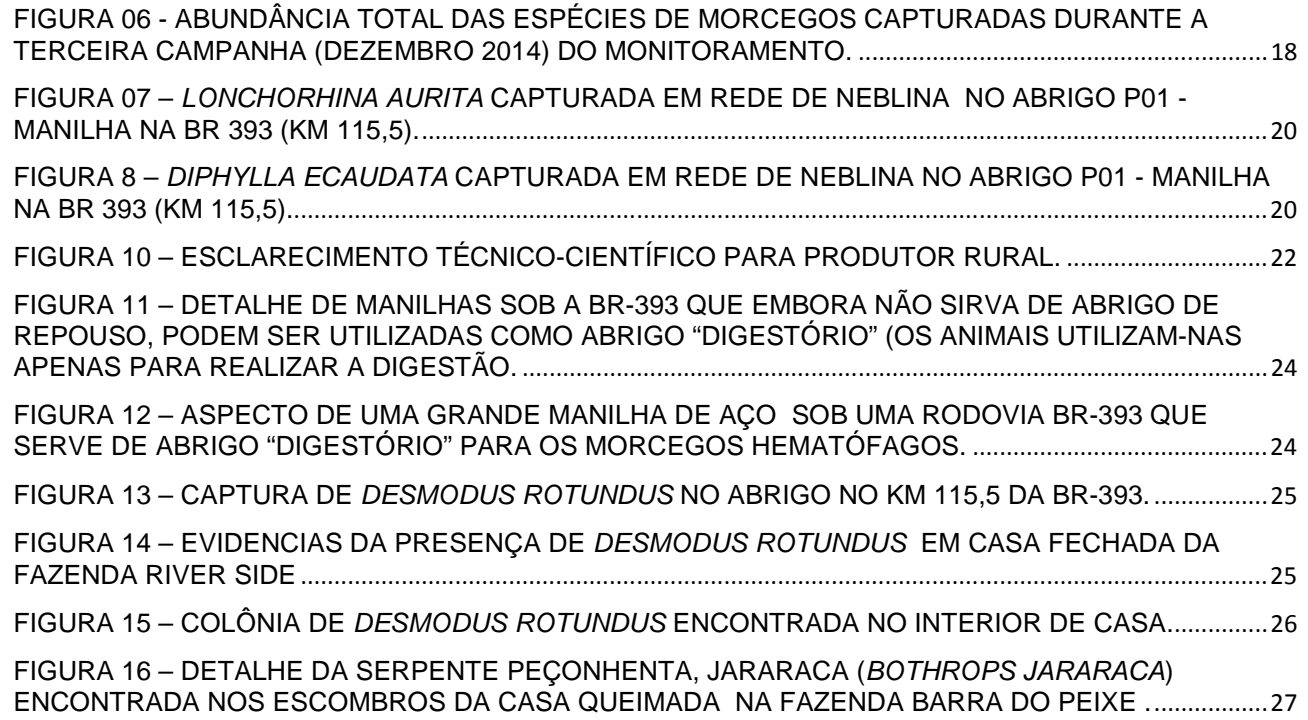

#### **LISTA DE QUADROS**

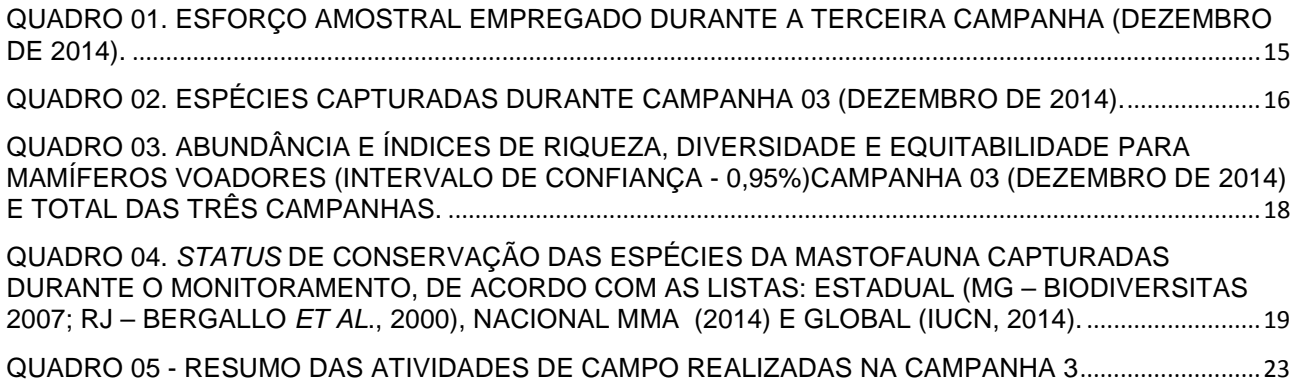

#### **LISTA DE ANEXOS**

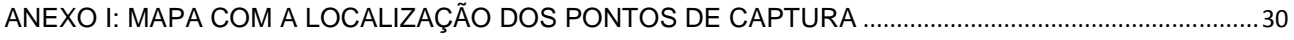

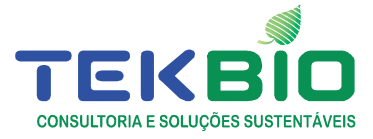

### **1. INTRODUÇÃO**

O Brasil tem uma das maiores diversidades de morcegos do mundo. Recentemente NOGUEIRA et al. (2014) reconheceram 178 espécies de 68 gêneros e nove famílias para o território nacional, elevando o País para o terceiro maior em riqueza de espécies de quirópteros do planeta. A ordem Chiroptera é a segunda mais diversificada entre os mamíferos, correspondendo a aproximadamente 25% da fauna de mamíferos brasileiros (PAGLIA et al., 2012). O grupo ocupa uma ampla variedade de níveis tróficos, utiliza diferentes tipos de abrigos e desempenham papéis ecológicos importantes para a manutenção dos ecossistemas, tais como a polinização, a dispersão de sementes e o controle de populações de insetos (REIS et al., 2007; PERACCHI et al., 2011). No entanto, destas espécies de morcego, apenas três espécies são hematófagas, sendo Diaemus youngii, Diphylla ecaudata e Desmodus rotundus.

O morcego Desmodus rotundus é a espécie mais envolvida com a transmissão de Lyssavirus, por ser a mais comum e abundante dentre a guilda dos hematófagos. e ter preferência alimentar por mamíferos. Neste sentido, as alterações ambientais, como o desmatamento e a abertura de novas clareiras e pasto com criações de gado presentes nas áreas de influência do empreendimento, podem propiciar um aumento da sua população (UIEDA, 1994). No entanto, cabe ressaltar que as espécies hematófagas não são as únicas entre os morcegos com potencial papel transmissor. Potencialmente todas as espécies de morcegos, bem como de outros mamíferos, podem atuar como difusores de patógenos para o ser humano (MAYEN, 2003; BELOTTO et al., 2005).

A Raiva em herbívoros é endêmica tanto no Estado do Rio de Janeiro quanto em Minas Gerais, podendo considerar-se que a virose está presente na fauna silvestre, certamente nas populações de morcegos hematófagos. Onde é realizada a vacinação dos animais dos rebanhos domésticos, são raros os casos da doença. Verifica-se que alterações ambientais, como o alagamento de abrigos utilizados e/ou potencialmente utilizáveis por populações de morcegos na área do empreendimento, pode acarretar um surto de Raiva, uma vez que os quirópteros deslocam-se para outras áreas, podendo, inclusive, usar seres humanos ou explorar novos rebanhos de animais domésticos como fonte de alimento. Caso estejam infectados com vírus da Raiva e espoliarem animais imuno incompetentes, há risco de ocorrência da enfermidade.

Nesse sentido, atividades de vigilância para a prevenção da ocorrência de surtos de Raiva na região são fundamentais, e envolvem o monitoramento de abrigos

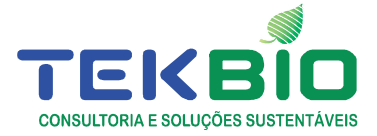

de morcegos hematófagos da espécie Desmodus rotundus bem como visitas a propriedades rurais e orientação técnica sobre manejo, vacinação anti-Raiva e controle populacional de Desmodus rotundus com anticoagulantes nos ruminantes espoliados e o acompanhamento de fatores de risco, com vigilância do índice de espoliações.

Será relevante para o controle da Raiva realizar captura dos morcegos D. rotundus em torno de curral, em abrigos artificiais ou em áreas eleitas pela equipe técnica. Entretanto, considerando a preocupação com a preservação das populações de morcegos não hematófagos do local pelo programa de monitoramento, todos os cuidados serão tomados visando a um mínimo de stress quando as atividades se desenvolverem nas proximidades de suas colônias.

A epidemiologia da Raiva será acompanhada pela análise dos resultados dos exames laboratoriais, inclusive de outras espécies de morcegos identificados na área sob estudo e relacionadas a epizootia. Além disto, exames sorológicos com detecção de anticorpos específicos podem avaliar a interação dos morcegos sob estudo com vírus da Raiva, em passado recente. Todos os materiais biológicos coletados ficarão estocados para referencia futura.

#### **2. OBJETIVOS**

O presente monitoramento tem como objetivo principal verificar se o enchimento dos lagos da represa da hidroelétrica acarretou em alterações ambientais que propiciem a dispersão de morcegos hematófagos Desmodus rotundus na região e alterações na abundância da sua população, aumentando o risco de ocorrência de Raiva.

#### **2.1. OBJETIVOS ESPECÍFICOS**

Para atingir este objetivo, será realizado um levantamento periódico na região, com o mapeamento de cavidades artificiais e inspeção quanto a presença de quirópteros hematófagos, além da entrevista em propriedades rurais, verificando alterações ocorridas pós-enchimento, inclusive com opinião dos entrevistados.

Pelo monitoramento, seguido de captura, coleta de amostras, exame laboratorial quanto a presença de vírus da Raiva e eventual controle populacional desta espécie, será avaliado se os mesmos encontram-se na quiropterofauna da área de influência do empreendimento e estão infectados. Desta forma, foram estabelecidos os seguintes objetivos específicos:

- Visita técnica a fazendas com animais de criação no entorno da área alagada;

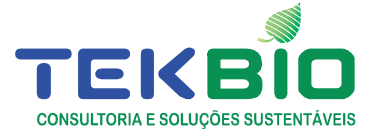

- Verificação do índice de mordedura por Desmodus rotundus nos animais de interesse econômico destas propriedades;
- Orientação sobre manejo, vacinação anti Raiva e controle populacional de Desmodus rotundus com anticoagulantes;
- Eventual captura em torno de curral ou em áreas eleitas pela equipe técnica para controle dos morcegos Desmodus rotundus;
- Levantamento de abrigos com eventual controle populacional;
- Exame laboratorial de infecção por vírus da Raiva, inclusive de outras espécies de morcegos identificados na área sob estudo e relacionadas à epizootia;
- Identificação das espécies encontradas em abrigos com Desmodus rotundus eventual exame laboratorial de infecção por vírus da Raiva quando suspeito, com estocagem da carcaça para referência futura.

# **3. METODOLOGIA DAS ATIVIDADES DAS CAMPANHAS**

O Plano de Trabalho aprovado para este programa está dividido em seis partes, a serem executados de acordo com o cronograma (datas da realização dos trabalhos de campo) preestabelecido no TR do supracitado Termo Contratual.

# **3.1. LEVANTAMENTOS DAS INFORMAÇÕES PRIMÁRIAS JUNTO ÀS SECRETARIAS DE VIGILÂNCIA**

Informações serão obtidas periodicamente junto aos serviços municipais e estaduais de vigilância epidemiológica (Secretarias de Agricultura e de Saúde, Centros de Controle de Zoonoses, etc.) relativa à ocorrência de casos de Raiva na região nos últimos 02 anos.

# **3.2. DETERMINAÇÃO DA ÁREA DE CONTROLE E CAPTURAS**

# 3.2.1. A LOCALIZAÇÃO E VISITA DAS PROPRIEDADES

 A localização e visita das propriedades (sítios, fazendas, etc.) onde estão ocorrendo ou ocorreram (últimos dois anos) casos de Raiva e entrevistas com os proprietários, seguida da localização dessas informações preliminares em planta topográfica ao longo dos meses, permitirá verificar o sentido de deslocamento do surto, caso o mesmo exista, e poderão ser determinadas uma ou mais áreas de controle. Nestas áreas será intensificado o controle populacional dos morcegos Desmodus rotundus por barreiras periódicas de redes de neblina, entre dez e vinte quilômetros a frente dos casos de Raiva mais avançados.

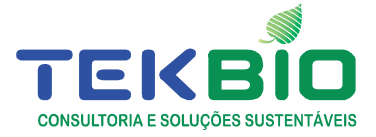

Entende-se que os proprietários devem estar dispostos a colaborar nas ações de campanha (manutenção de seus animais dentro de um curral por três noites seguidas imediatamente antes do início das sessões de captura). O início das atividades será nos sub-blocos mais distantes do foco atual, e de fora para junto do leito do rio mais próximo ou da maior várzea com pasto. Também poderão ser programadas capturas ao redor de curral ou galinheiros de propriedades localizadas nas áreas de barreira.

Visando identificar abrigos de quirópteros, serão realizadas buscas a possíveis abrigos como ocos de árvores, frestas em rochas e construções. Caso sejam localizados abrigos artificiais com grande quantidade de animais, o ambiente será adentrado mediante o uso de EPI adequado, e alguns espécimes serão coletados. Todos os abrigos em potencial encontrados serão identificados e georreferenciados pela equipe.

#### 3.2.2. CAPTURA COM REDE DE NEBLINA

 As capturas serão programadas preferencialmente para noites entre as duas semanas associadas à lua nova, por ser considerado o período mais favorável conforme recomendações apresentadas por PERACCHI & NOGUEIRA (2010). Conforme os mesmos autores, o ciclo da lua deve ser considerado, pois certas espécies, como o Desmodus rotundus, evitam ou restringem suas atividades durante os períodos de maior luminosidade, preferindo os períodos de baixa visibilidade que oferecem maior proteção contra predadores naturais.

Os animais capturados serão retirados das redes e acondicionados em sacos de algodão ou gaiolas até a realização dos procedimentos. Para alguns indivíduos capturados aleatoriamente serão tomadas medidas biométricas padronizadas para morcegos (antebraço direito [mm] e peso [g]), identificação do sexo, condição reprodutiva, idade e identificação da espécie. Os espécimes de Desmodus rotundus identificados em campo serão tratados com substância anticoagulante (warfarina técnica em pasta a 2%) e em seguida serão soltos no mesmo local de captura. As outras espécies serão soltas no mesmo local ao final de cada noite de amostragem.

O arranjo sistemático e a nomenclatura para os morcegos seguirá SIMMONS (2005) e as proposições dos diversos autores que trabalharam na obra editada por GARDNER (2008).

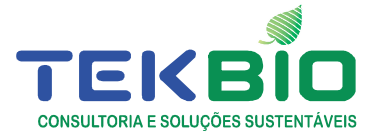

# 3.2.3. ANÁLISE DOS DADOS

A partir dos dados primários obtidos através das capturas de morcego e como critérios para atribuição de valor biológico ao monitoramento de quirópteros como um todo serão descritas:

Lista quantitativa de espécies: a análise dos dados obtidos em campo e do método de registro resultará na lista quantitativa da quiropterofauna capturada na área de estudo. Inicialmente os dados ficarão sob a forma de tabelas e gráficos descritivos.

O sucesso de captura para os quirópteros será calculado para a área total de amostragem a partir da fórmula: SC = n x 100/ esforço amostral (em m² de rede\*horas). Onde: SC – sucesso de captura; n - número de indivíduos capturados, dividido pelo esforço amostral, calculado com o uso do programa Microsoft® Excel® 2010.

Para os dados obtidos a partir da amostragem, será utilizado o estimador de riqueza Jackknife de primeira ordem, ou Jackknife 1, e produzida uma curva de acumulação de espécies utilizando o número de indivíduos capturados em função das espécies capturadas, calculada com o uso do programa PASt (HAMMER et al., 2001).

A abundância relativa será calculada segundo a fórmula: %Spi = n X 100/N, onde: (%Spi) percentagem da espécie que se quer calcular, (n) número de indivíduos da espécie, (N) número total de indivíduos na amostra, e será adotado o seguinte critério: muito abundante (> 50%), abundante (50-30%), pouco abundante (30-10%) e raro (< 10%).

Afim de complementação, a fauna de morcegos da área de interesse a partir do seu número de indivíduos e de espécies observados, a diversidade na comunidade será utilizado o índice de diversidade de Shannon-Wiener (H') e para a Riqueza Chao-1 calculados com o uso do programa PAST (HAMMER et al., 2001).

#### 3.2.4. CAPTURA

Os animais capturados serão retirados das redes com a maior brevidade possível e acondicionados em sacos de algodão ou gaiolas. Todo o manuseio dos animais se dará mediante o uso de luvas de procedimento e de couro. Cada indivíduo capturado junto do abrigo ou em rede de neblina será identificado quanto à espécie e sexo.

Durante cada campanha, de 5 a 10% dos indivíduos machos capturados da

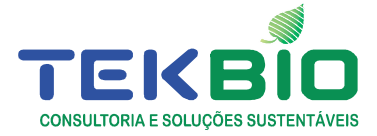

espécie D. rotundus serão conduzidos ao laboratório para exames, visando à verificação da presença de Lyssavirus, e quando possível, de anticorpos específicos. Os outros indivíduos dessa espécie serão tratados com substância anticoagulante (warfarina técnica em pasta a 2%), e soltos. Não será aplicada substância anticoagulante em espécimes pertencentes a outras espécies, os quais serão soltos após o término da sessão de captura.

Eventualmente, alguns indivíduos de outras espécies de comportamento suspeito com abrigos próximos a habitações humanas serão conduzidos ao laboratório para verificação da presença de vírus. Estima-se uma média de exames laboratoriais de cinco morcegos da espécie D. rotundus e um morcego de espécie não hematófaga, em cada campanha.

#### **3.3. ENCAMINHAMENTO DE MATERIAL PARA DIAGNÓSTICO DE RAIVA**

Os exames para Raiva serão feitos pela Área de Virologia do Centro Estadual de Pesquisa em Sanidade Animal Geraldo Manhães Carneiro (CEPGM) da PESAGRO-RIO. Para estes encaminhamentos, os espécimes serão anestesiados e eutanasiados após coleta de sangue. A eutanásia dos animais seguirá a normativa da Resolução do CFMV nº 1.000. Após identificação de cada espécime por etiqueta na pata, será retirado o cérebro, gordura da nuca e língua com glândulas salivares, tudo devidamente rotulado de forma correspondente. Todo o material biológico coletado será armazenado refrigerado ou congelado, até permitir o seu transporte, que será em caixa isotérmica com gelo reciclável. Cada lote será acompanhado de uma ficha de dados contendo as informações de campo relativas ao(s) espécime(s) assinada por Responsável Técnico (RT) (o CEPGM só aceita materiais biológicos em conservante e sob responsabilidade de RT externo ao quadro do laboratório).

Os espécimes conduzidos ao laboratório para a verificação de existência de vírus da Raiva e as eventuais cepas de vírus isoladas serão preparados para conservação em meio liquido e depositados em um banco de dados, a disposição para referências futuras.

#### **3.4. ATIVIDADES EDUCATIVAS (OFICINA EDUCACIONAL)**

As atividades educativas devem ser realizadas durante as campanhas. Constituir-se-ão de atividades educacionais aos pecuaristas, e distribuição de folhetos sobre o assunto, como orientação sobre a aplicação de pasta (warfarina técnica em

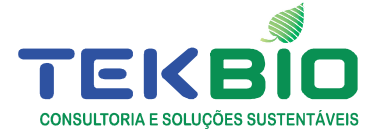

pasta a 2%), diretamente na ferida causada pela mordida do Desmodus rotundus nos animais de grande porte, ao entardecer, e a vacinação periódica do gado contra a virose.

Além destas, mais quatro campanhas pontuais com oficinas/palestras serão realizadas semestralmente. Cada evento terá a duração de 4 horas, com um intervalo para café. Os temas para as oficinas se constituirão de:

- 01) Uma atuação junto as Instituições Agropecuárias dos municípios afetados pelo empreendimento, buscando elucidação de dúvidas e orientações para a forma de controle da Raiva, bem como levantamento e discussão da evolução de possíveis casos registrados junto aos referidos órgãos;
- 02) Palestra para estudantes, técnicos e a população interessada visando divulgar informações sobre a enfermidade Raiva, seu histórico, o quadro clínico da doença e sua prevenção pela vacinação e controle populacional de Desmodus rotundus pelo uso de pasta anticoagulante.
- 03) Curso de treinamento de agentes de saúde e agropecuária e outros relacionados dos municípios abrangidos pelo empreendimento.
- 04) Palestra expositiva para a população rural com orientações técnicas mais detalhadas para os moradores das zonas em que já foram verificados casos da doença.

Todas as atividades serão desenvolvidas atendendo a todas as Legislações de Meio Ambiente, Saúde Ocupacional, Segurança do Trabalho e Normas Técnicas aplicáveis, bem como aos requisitos de qualidade, sendo: atendimento as Normas Técnicas aplicáveis e especificações técnicas do projeto e do Programa de Gerenciamento Ambiental do Aproveitamento Hidrelétrico Simplício; Equipamentos calibrados e as informações e padrões rastreáveis pela RBC - Rede Brasileira de Calibração; técnicos capacitados/treinados para desenvolvimento das atividades.

#### **4 RESULTADOS E DISCUSSÃO**

A campanha teve a duração total de 15 dias, sendo 10 dias para trabalho de campo com entrevista e captura, e 05 dias para compilação e análise dos dados; no total a campanha abrangeu o período de 01 a 06 e 19 a 23 de dezembro de 2014.

# **4.1 LEVANTAMENTOS DE DADOS PRIMÁRIOS E SECUNDÁRIOS**

De acordo com as informações levantadas junto aos órgãos laboratoriais e

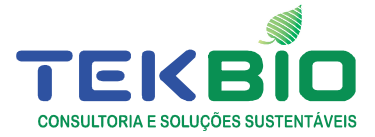

Secretarias municipais e estaduais sobre casos de Raiva, não houve registro de casos de Raiva em herbívoros no período de outubro e novembro de 2014 na região sob estudo. No período, há informação de casos de Raiva em herbívoros detectados em 02 dos 92 municípios do Estado do Rio de Janeiro. Destes, cabe destacar novo caso no município de Magé, pois representa mais um caso próximo à região metropolitana (fonte PESAGRO-RIO), porém, nenhum com proximidade à hidrelétrica. Já no Estado de Minas Gerais, foram relatados 22 casos de Raiva animal, em 22 dos seus municípios, sendo o mais próximo da Região da Mata (área de abrangência do Empreendimento) um único caso no município de Muriaé (http://www.ima.mg.gov.br/laboratorio-de-saude-animal/raiva).

Assim, nos municípios sob análise, não consta notificação de caso de Raiva bovina após os diagnosticados em Sapucaia em julho de 2013 e vários casos de Raiva bovina em Chiador, o último em março de 2014.

### **4.2 DETERMINAÇÃO DA ÁREA DE CONTROLE**

Para a determinação da área de controle é necessário conhecer a localização das propriedades onde estão ocorrendo ou ocorreram casos de Raiva em passado recente. A partir de um surto, estudos são realizados para determinar o seu rumo, e a implementação das ações pertinentes.

Considerando a alteração topográfica e ambiental ocorrida na região, mudanças na localização dos rebanhos nos pastos e o diagnóstico dos focos de Raiva em herbívoros na região sob estudo nos últimos anos, sendo um em Sapucaia, três em Paraíba do Sul e outro em Chiador, ao longo desta Campanha deu-se continuidade a análise das possíveis rotas de difusão de Desmodus rotundus, para reestruturar a localização das barreiras nas áreas de controle, com base na localização dos pastos e currais com criação de animais espoliados bem como a proximidade em relação ao empreendimento, sempre levando em consideração as características do relevo e da geografia da região. Nesta Campanha 3 foi revisitada a propriedade rural "River Side" (P36-UTM 23K 0722431 / 7570752) e feito uma entrevista em uma propriedade rural nova, situada junto a Estrada para Bem Posta, também estratégica para o monitoramento e montagem de barreira.

Na casa fechada com D.rotundus, da fazenda com criação de equinos e bovinos (P36) localizada no município de Sapucaia/RJ, havia em torno de 10 exemplares, e se optou por realizar a barreira programada no período de lua nova

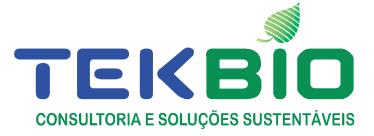

desta campanha.

Na fazenda da Pedra Bonita, de Raimundo Nonato, foi identificado um ambiente adequado para uma das barreiras de controle ao oeste do empreendimento, podendo ser o acesso de morcegos hematófagos vindo de Paraíba do Sul (figura 01).

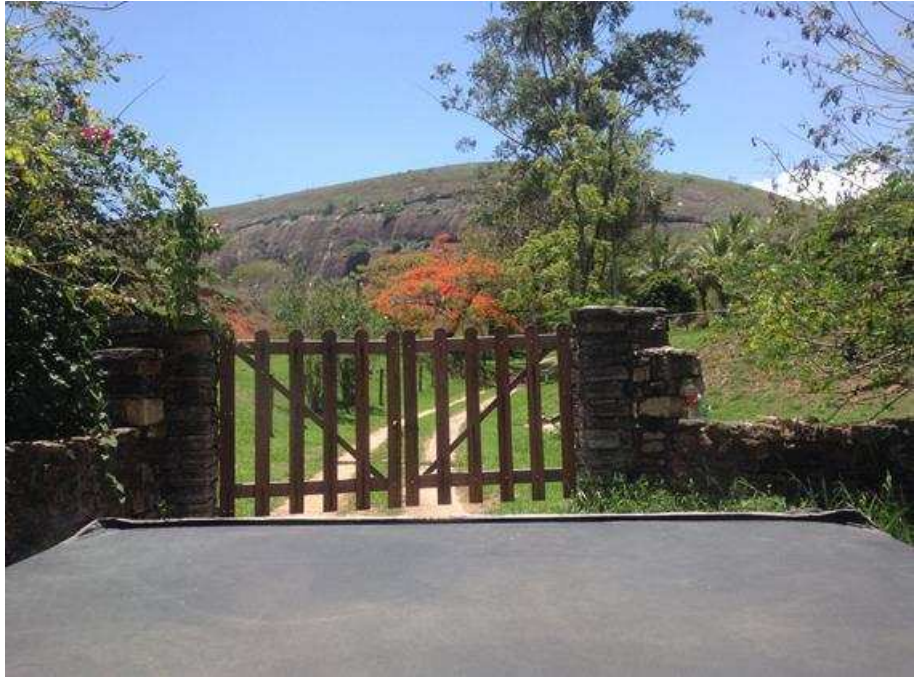

Figura 01 – Entrada da Fazenda Pedra Bonita (23K 698381 7552838).

Não foram identificados outros municípios com casos de Raiva em herbívoros diagnosticados nos Estados do Rio de Janeiro e Minas Gerais de localização tal a poder ter tido influência da instalação da represa. Também foi verificado que a densidade da população bovina nos municípios dos focos é bem maior que na área do empreendimento.

# **4.3. MONITORAMENTO DE QUIRÓPTEROS**

Atividades de monitoramento foram realizadas ao longo de todo o período desta Campanha, direta ou indiretamente, pela inspeção de mais de 100 manilhas de passagem de águas pluviais ao longo da BR 393, o seu registro fotográfico e a anotação de presença ou não de morcegos. Com este compilamento, consideramos encerrado o mapeamento de manilhas na BR393.

Foram identificados mais 03 ambientes de potenciais abrigos para morcegos hematófagos. Vários possuíam em seu interior um ou mais indivíduos de Desmodus rotundus, demonstrando a importância dessas construções como fontes de abrigos para a espécie-alvo **(figuras 02 e 03).** 

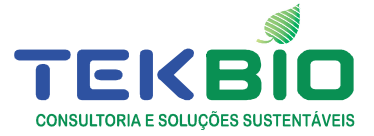

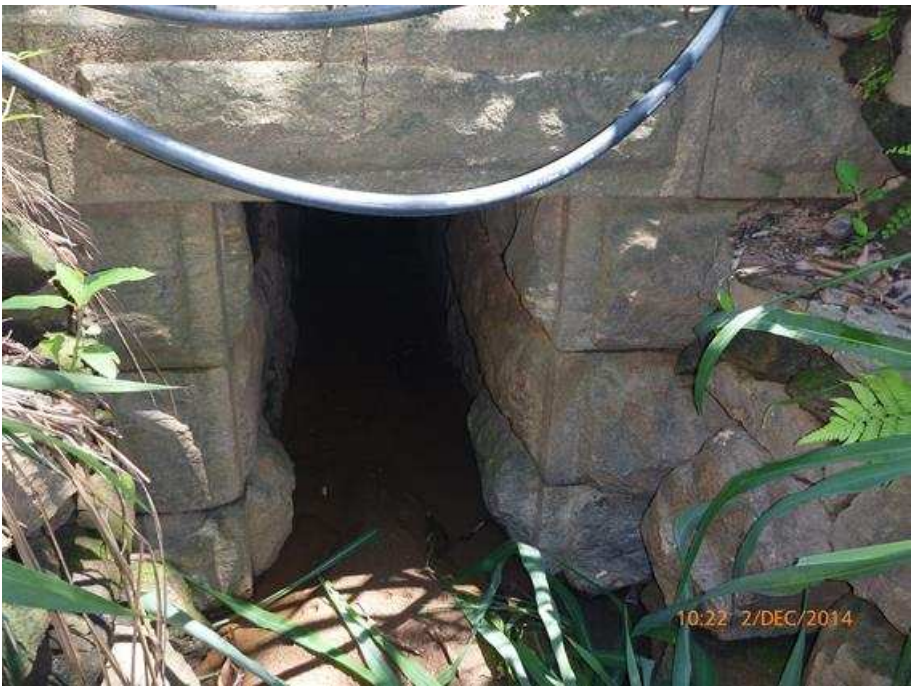

Figura 02 – Pontilhão sob a BR-393 com exemplares de de Desmodus rotundus.

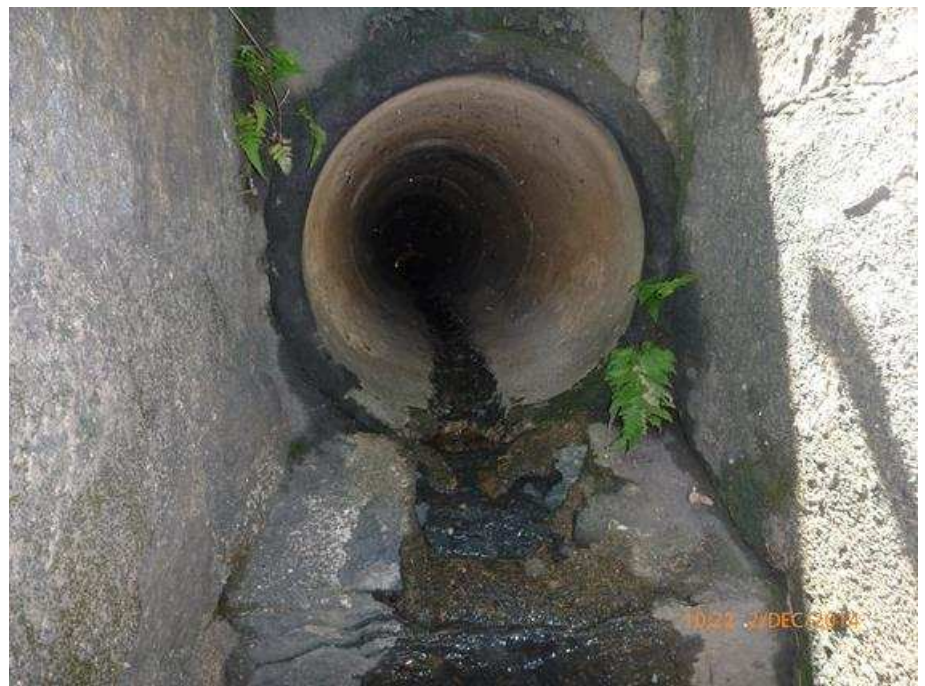

Figura 03 – Aspecto da entrada de um pontilhão tendo uma manilha como acesso sob a BR-393.

A relação das cavidades identificadas, aquelas habitadas por morcegos, e aquelas consideradas abrigos de D. rotundus, encontrados no decorrer da Campanha 03, encontram-se caracterizados nas planilhas intituladas "Cadastro Cavidade" e "Vistoria Abrigos", e anexas a este Relatório.

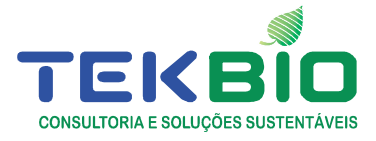

# 4.3.1. DADOS DE CAPTURAS

A terceira campanha de captura foi realizada entre os dias 01 a 6 e 19 a 24 de dezembro de 2014, totalizando um abrigo amostrado com puçá e três pontos amostrados com rede de neblina identificados durante a primeira semana de trabalho realizado. Em cada ponto amostrado foram instalados de uma a cinco redes de neblina, que foram abertas no crepúsculo e fechadas até cinco horas depois, sendo vistoriadas a cada 20 minutos (cf. SIMMONS & VOSS, 1998; PERACCHI & NOGUEIRA, 2010). O esforço amostral por campanha foi calculado conforme STRAUBE & BIANCONNI (2002) (**Quadro 01**). O esforço amostral foi de 1175 m²\*redes\*hora (**Quadro 1**).

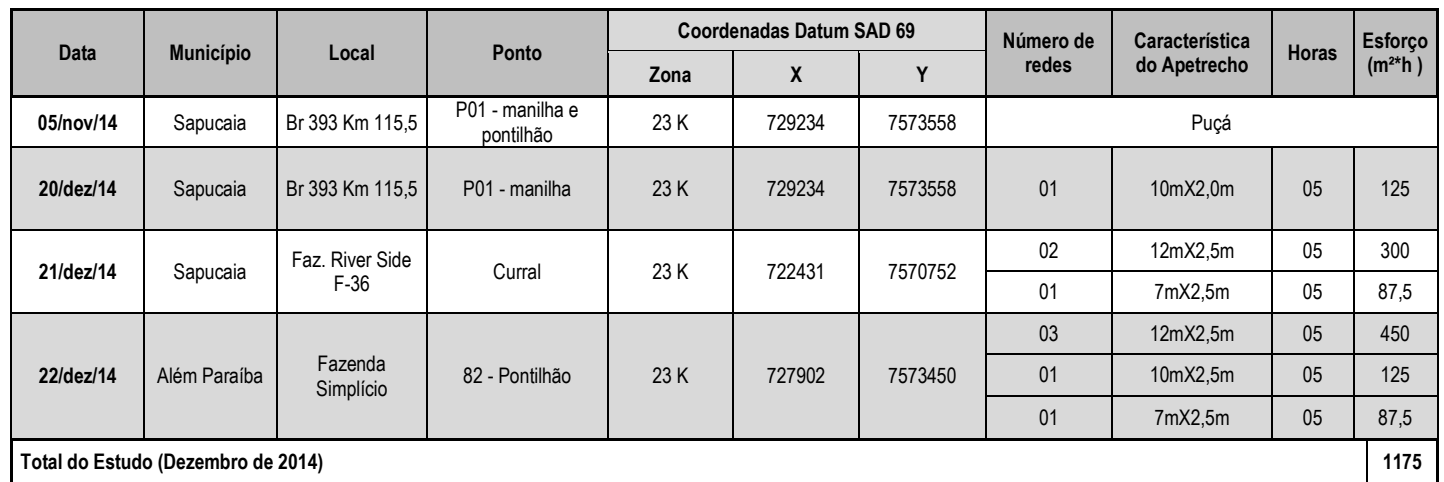

#### **Quadro 01. Esforço amostral empregado durante a terceira campanha (Dezembro de 2014).**

Com o esforço amostral (puçá e rede de neblina) foram capturados 16 indivíduos, dentre quatro espécies (Artibeus lituratus, Desmodus rotundus, Diphylla ecaudata e Lonchorhina aurita) pertencentes a família Phyllostomidae (Quadro 02). Com o esforço amostral com rede de neblina e o número de indivíduos foi obtido uma taxa de captura de 0.0136 capturas/m<sup>2</sup>.h. durante a terceira Campanha. Os dados brutos completos se encontram no Anexo I.

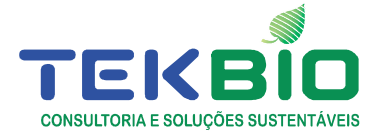

# **Quadro 02. Espécies capturadas durante Campanha 03 (dezembro de 2014).**

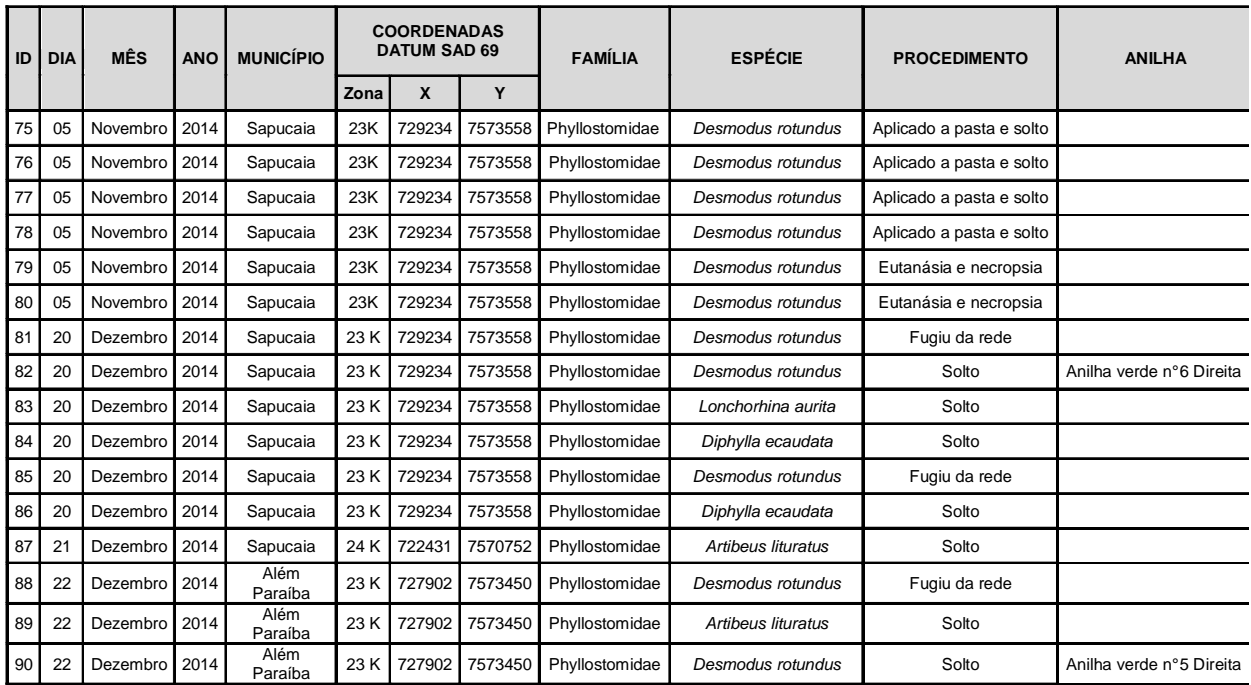

A Curva de acumulação (FIGURA 04) de espécies manteve-se abaixo da curva de espécies esperadas através do estimador de riqueza Jack-1. Este resultado é interessante, visto que o foco no presente monitoramento é a espécie Desmodus rotundus, quando as redes são colocadas visando a captura especificamente dessa espécie, ou seja próximo a abrigos, fontes de recurso alimentar e corredores de passagem específicos desta espécie. Desta forma é esperado que a curva de acumulação de espécie fique abaixo do esperado pelo estimador de riqueza. Durante as três primeiras campanhas do monitoramento foram capturadas 13 espécies, representando aproximadamente 64% da riqueza que pode existir na área. O número de espécies capturadas durante a terceira campanha (dezembro de 2014), quatro espécies, representa aproximadamente 20% da riqueza que pode existir na área.

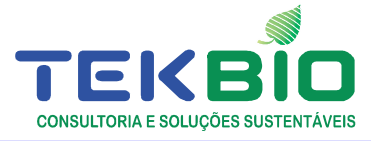

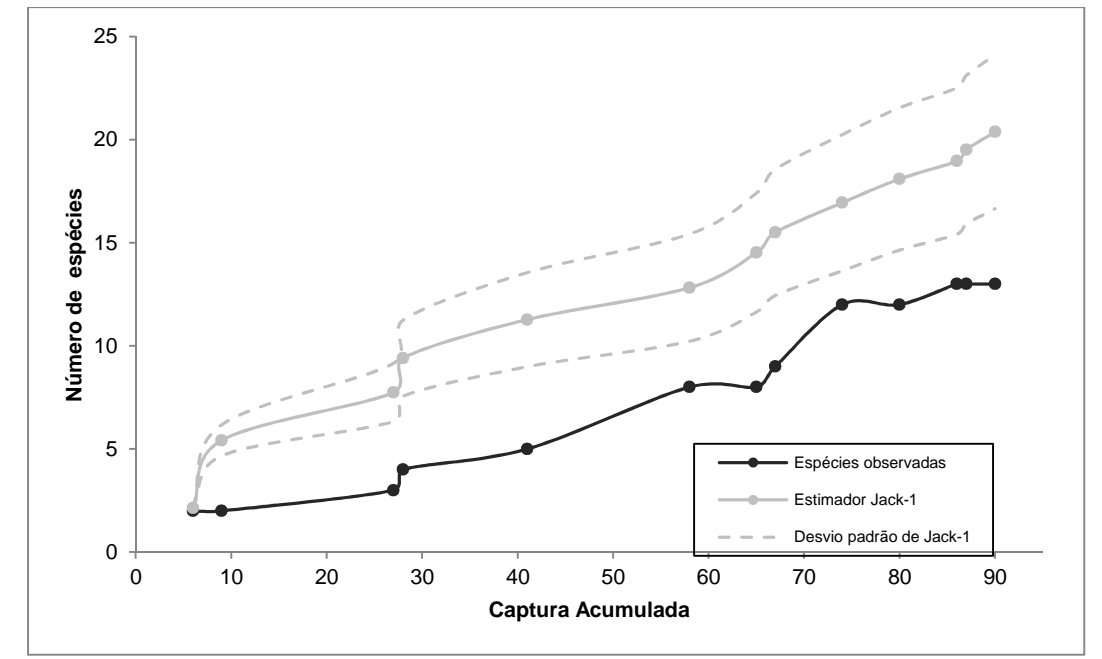

Figura 04 - Curva de Acumulação de Espécies de morcegos (linha preta) e riqueza esperada (linha cinza) pelo estimador Jack-1 Campanha 03 (dezembro de 2014).

Quanto à abundância, a espécie com maior frequência de captura ao longo das três primeiras campanhas foi Desmodus rotundus (FIGURA 05) seguida por Carollia perspicillata, correspondendo a aproximadamente 63% e 16% respectivamente das capturas. Isso se deve, novamente, ao foco do monitoramento ser a espécie D. rotundus.

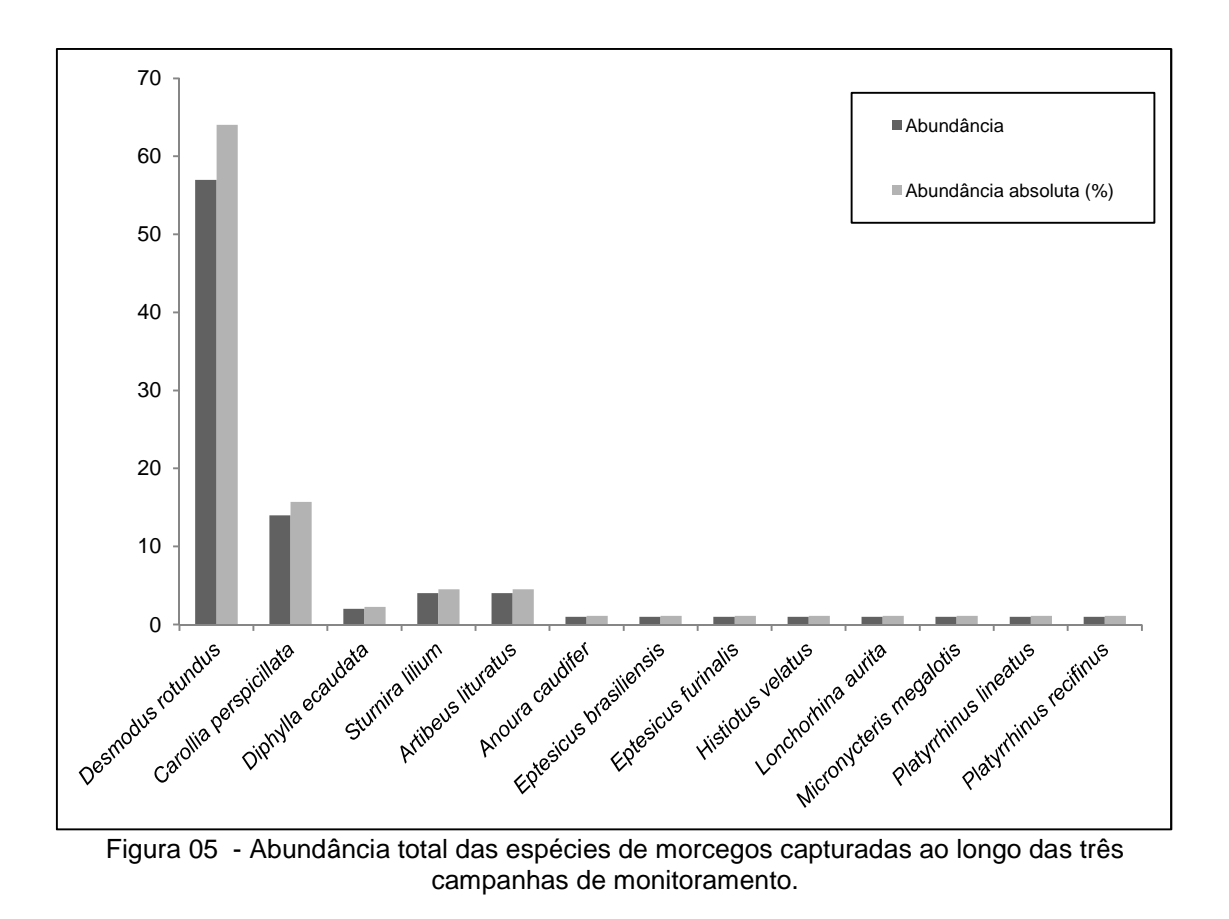

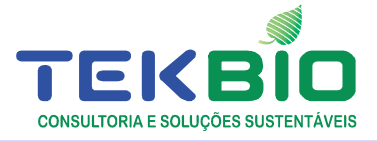

Durante a terceira campanha (dezembro de 2014) a espécie com maior frequência de captura foi a espécie alvo do monitoramento Desmodus rotundus, correspondendo 69% das capturas seguida por Artibeus lituratus e Diphylla ecaudata, representando juntas 25% (FIGURA 06).

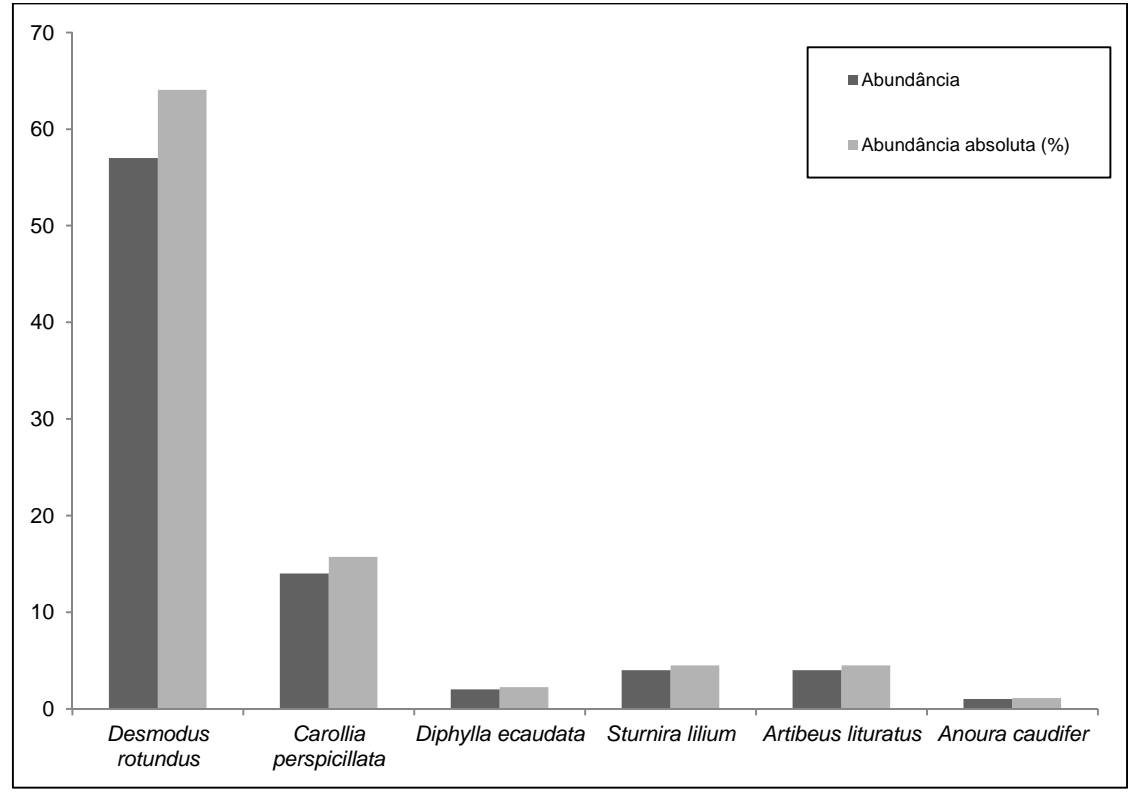

Figura 06 - Abundância total das espécies de morcegos capturadas durante a terceira campanha (dezembro 2014) do monitoramento.

O quadro 03 apresenta resumidamente o número de espécies, abundância e índice de riqueza para a terceira campanha (dezembro de 2014) e total das três campanhas.

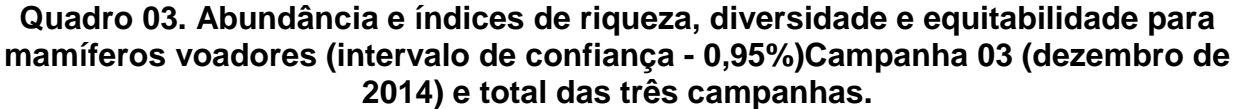

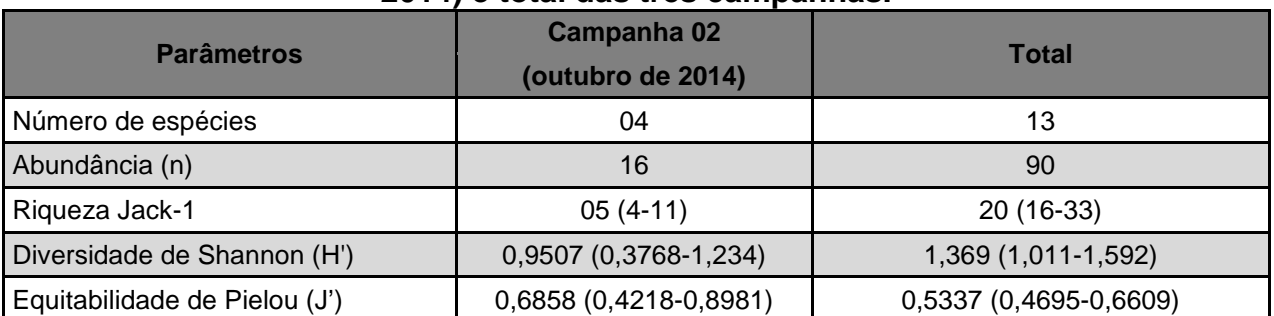

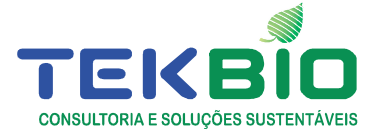

Além das informações listadas anteriormente é importante apresentar os dados relacionados ao status de conservação das espécies capturadas durante o monitoramento, pois estas informações também são consideradas no planejamento de ações de controle da população de Desmodus rotundus, principalmente relacionado a controle em abrigos. Assim, o quadro 04 apresenta o status de conservação das espécies capturadas conforme as listas de espécies ameaçadas de âmbito estadual, nacional e mundial para os táxons capturados durante todo o monitoramento.

Durante a terceira campanha (dezembro de 2014) foi capturado um indivíduo de Lonchorhina aurita (Figura 07), espécie considerada vulnerável a extinção que consta na Lista Vermelha recentemente publicada do Ministério do Meio Ambiente (MMA, 2014) O indivíduo foi capturado no município de Sapucaia (RJ) com uma rede de neblina instalada na entrada do abrigo cadastrado (P01 - manilha) na Br 393 (Km 115,5) nas margens do Rio Paraíba do Sul. Neste mesmo Abrigo foi observado e capturado outra espécie hematófaga, Diphylla ecaudata (Figura 8), espécie listada como Dados Deficientes (MACHADO et al., 2008) em âmbito nacional. Estas informações serão consideradas no monitoramento desse abrigo, evitando impactos negativos na população destas espécies ao decorrer do monitoramento.

| $(2017)$ C Olobar (1001), 2017). |                       |             |           |           |                    |
|----------------------------------|-----------------------|-------------|-----------|-----------|--------------------|
| Nome do Táxon                    | Status de Conservação |             |           |           | Guilda Trófica     |
|                                  | <b>MMA</b>            | <b>IUCN</b> | <b>MG</b> | <b>RJ</b> |                    |
| Família Phyllostomidae           |                       |             |           |           |                    |
| Artibeus lituratus               |                       | LC          |           |           | Frugívoro          |
| Anoura caudifer                  |                       | LC          | --        |           | Nectarívoro        |
| Carollia perspicillata           |                       | LC          |           |           | Frugívoro          |
| Desmodus rotundus                |                       | LC          |           |           | Hematófago         |
| Diphylla ecaudata                |                       | LC          |           |           | Hematófago         |
| Lonchorhina aurita               | VU                    | <b>LC</b>   | --        | --        | Insetívoro catador |
| Micronycteris megalotis          |                       | LC          |           |           | Insetívoro catador |
| <b>Platyrrhinus lineatus</b>     |                       | LC          | --        | $-$       | Frugívoro          |
| Platyrrhinus recifinus           |                       | LC          |           | VU        | Frugívoro          |
| Sturnira lilium                  |                       | LC          |           | --        | Frugívoro          |
| <b>Família Vespertilionidae</b>  |                       |             |           |           |                    |
| Eptesicus brasiliensis           |                       | LC          |           |           | Insetívoro aéreo   |
| Eptesicus furinalis              |                       | LC          | --        | --        | Insetívoro aéreo   |
| Histiotus velatus                |                       | DD          |           |           | Insetívoro aéreo   |

**Quadro 04. Status de conservação das espécies da Mastofauna capturadas durante o monitoramento, de acordo com as Listas: Estadual (MG – BIODIVERSITAS 2007; RJ – BERGALLO et al., 2000), Nacional MMA (2014) e Global (IUCN, 2014).** 

Legenda: categoria de ameaça de acordo com a lista: MMA (2014) (VU - Vulnerável); IUCN (LC – preocupação menor; DD – deficiência de dados); RJ – BERGALLO et al., 2000).

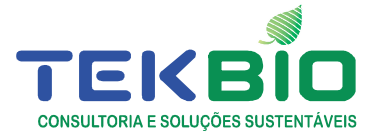

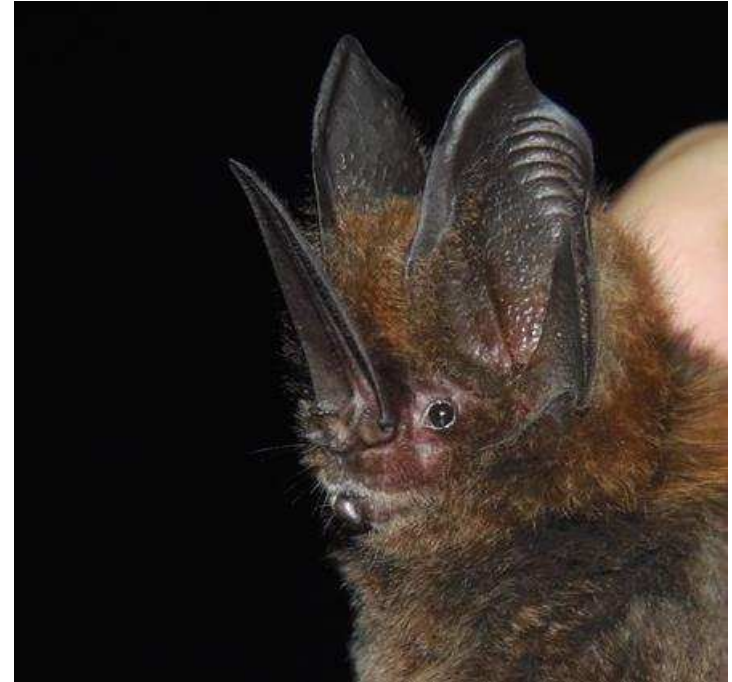

Figura 07 – Lonchorhina aurita capturada em rede de neblina no abrigo P01 - manilha na Br 393 (Km 115,5).

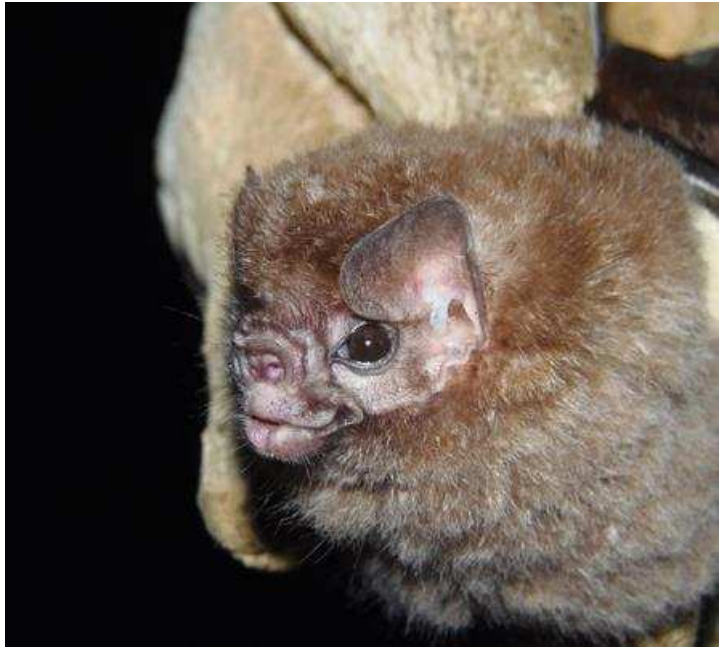

Figura 8 – Diphylla ecaudata capturada em rede de neblina no abrigo P01 - manilha na Br 393 (Km 115,5).

# **4.4. CONTROLE DE MORCEGOS HEMATÓFAGOS**

Nas passagens de águas pluviais na BR 393 com morcegos hematófagos, com quantitativo acima de cinco indivíduos de Desmodus rotundus, realizou-se o controle

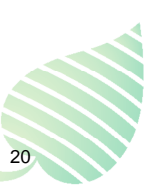

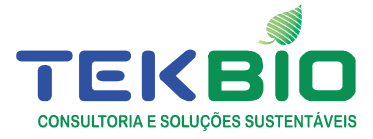

populacional com o uso de produto anticoagulante**.** 

A planilha contendo os dados detalhados do controle populacional encontra-se anexa, sob o título de "Vistoria Abrigo" e "Esforço de Redes".

Monitoramento de vírus da Raiva em animais domésticos - Ações visando a prevenção e o controle da Raiva em animais de criação foram realizadas em 08 propriedades rurais, sob a forma de orientação na aplicação da vacina contra Raiva e no uso de pasta anticoagulante em animais espoliados na ferida aberta pelos morcegos. Com esta mesma finalidade a equipe visitou mais uma propriedade, mas sem sucesso, pois não foi encontrado o proprietário ou responsável.

#### **4.5 ENCAMINHAMENTO DE MATERIAL PARA DIAGNÓSTICO DE RAIVA**

Dos 11 morcegos Desmodus rotundus capturados, 02 foram eutanasiados, e encaminhado ao laboratório de diagnostico de Raiva da PESAGRO-RIO, visando detectar a presença de Lyssavirus em tecidos da cavidade bucal, do sistema nervoso central e da gordura marrom da nuca. Foi coletado sangue de todos os animais (figura 09).

A planilha onde estas informações estão relacionadas tem o título de "Planilha Captura" e encontra-se anexa.

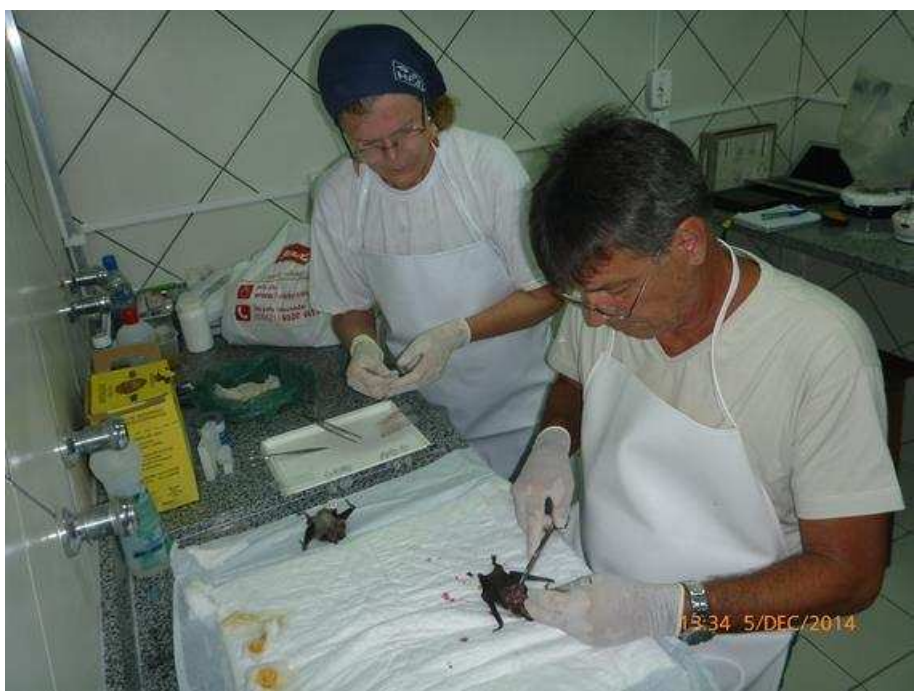

Figura 09 – Coleta de material biológico em laboratório.

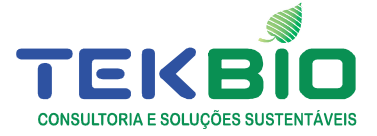

# **4.6 ORIENTAÇÕES À VIGILÂNCIA EPIDEMIOLÓGICA E AOS PRODUTORES RURAIS**

# 4.6.1ORIENTAÇÕES ACERCA DE VÍRUS DA RAIVA

Nesta Campanha, apresentaram-se apenas duas oportunidades para esclarecimentos ecológicos e técnicos quanto a Lyssavirus e morcegos. Os funcionários das propriedades entrevistadas foram esclarecidos quanto ao processo de infecção da virose, e o risco da presença de Lyssavirus em mamíferos de maneira geral, quando ainda sem quadro clinico característico da doença (figura 10).

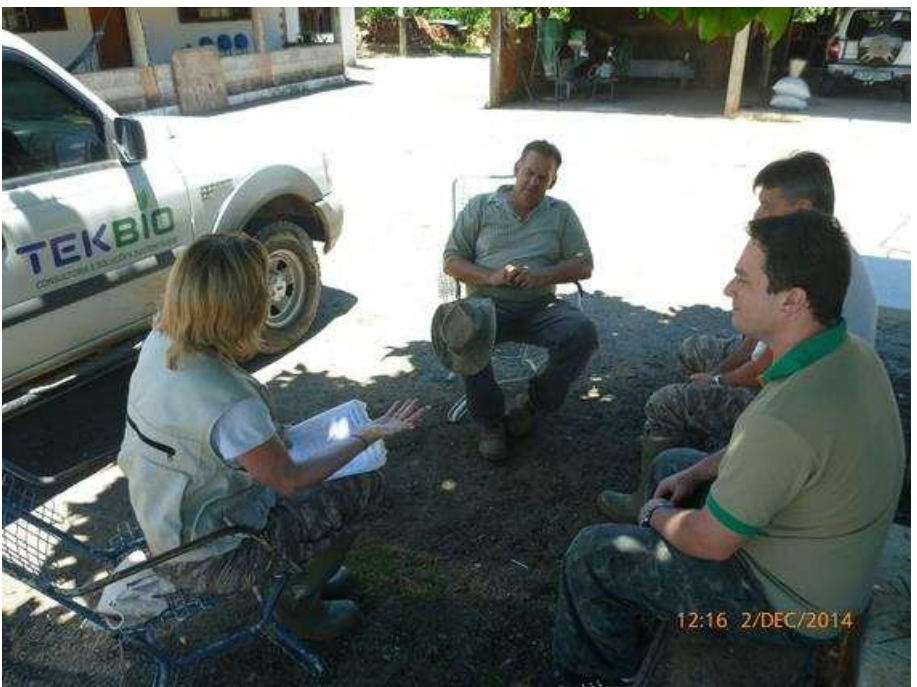

Figura 10 – Esclarecimento técnico-científico para produtor rural.

4.6.2 ATIVIDADES EDUCATIVAS, INCLUINDO PALESTRAS EM COMUNIDADES (OFICINA EDUCACIONAL)

Em cada uma das 08 propriedades visitadas, orientou-se quanto ao aspecto epizoótico da Raiva, e a necessidade de prevenção e controle da enfermidade, elucidando formas de transmissão de Lyssavirus e repassando informações sobre a ecologia dos morcegos em geral. Também foi orientado o uso de produto anticoagulante (warfarina técnica a 2%), na forma de pasta, nos animais espoliados, quando aplicável.

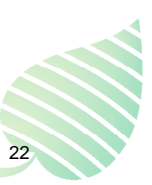

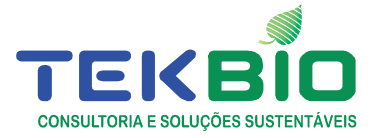

# **4.7 – INDICADORES E METAS ALCANÇADAS COM A CAMPANHA 3**

# **Quadro 05 - Resumo das atividades de campo realizadas na Campanha 3**

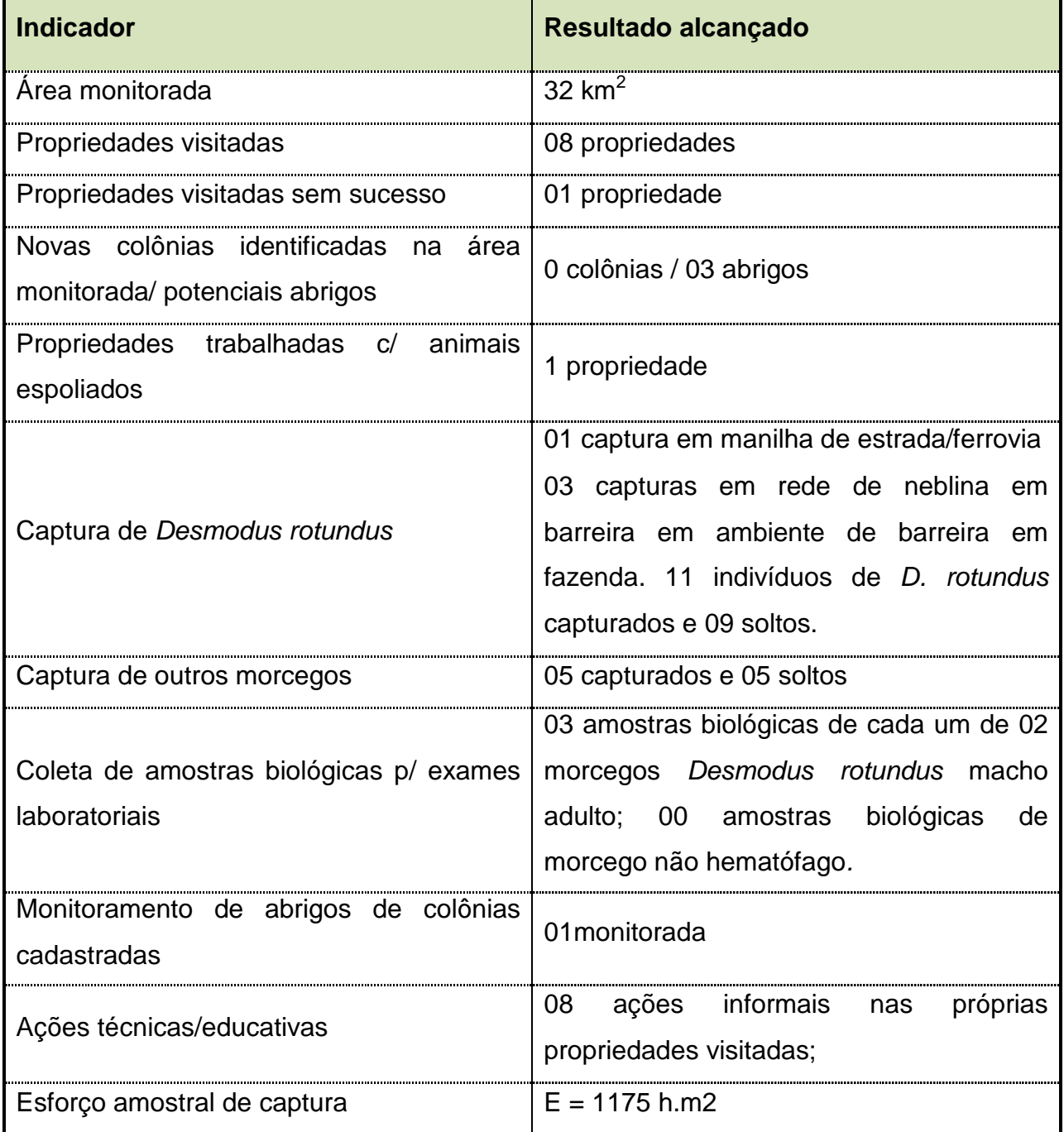

#### **5 DISCUSSÃO/CONCLUSÕES PARCIAIS**

Foram encontradas diversas manilhas apresentando indícios da passagem de morcegos hematófagos (presença de fezes frescas). Nestes, no entanto, não foram encontrados morcegos em época nenhuma. Estes pontos poderão ser explorados, eventualmente, com a colocação de redes de neblina no período noturno, na expectativa de capturar Desmodus rotundus que estejam de passagem para locais

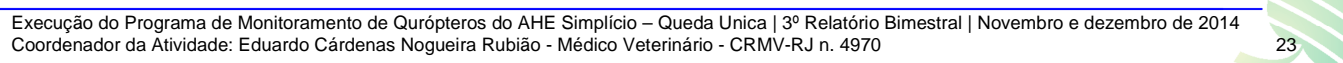

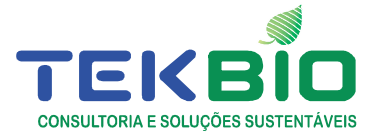

mais distantes (Figura 11 e 12).

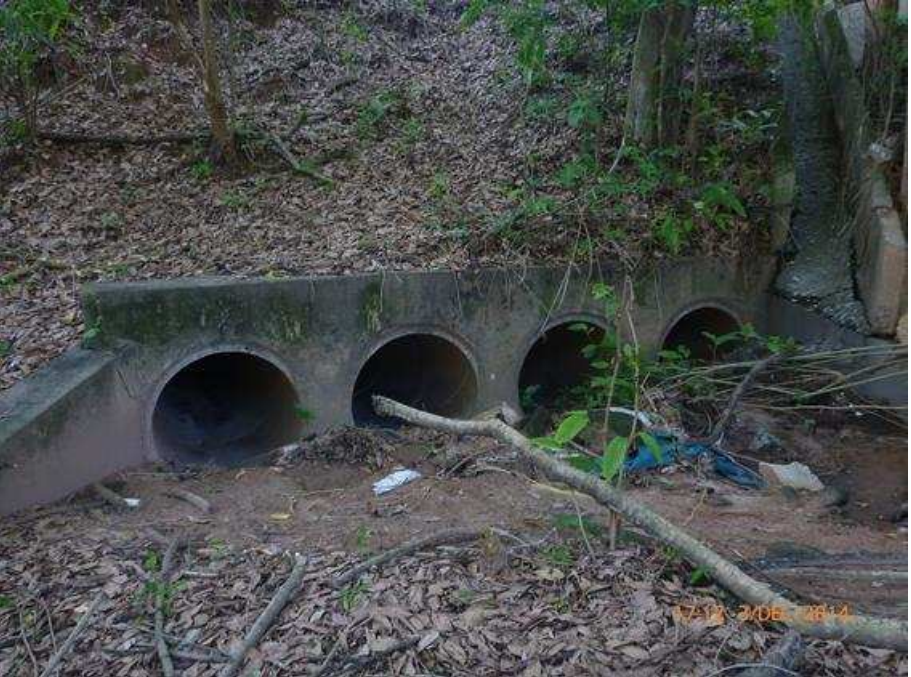

Figura 11 – Detalhe de manilhas sob a BR-393 que embora não sirva de abrigo de repouso, podem ser utilizadas como abrigo "digestório" (os animais utilizam-nas apenas para realizar a digestão.

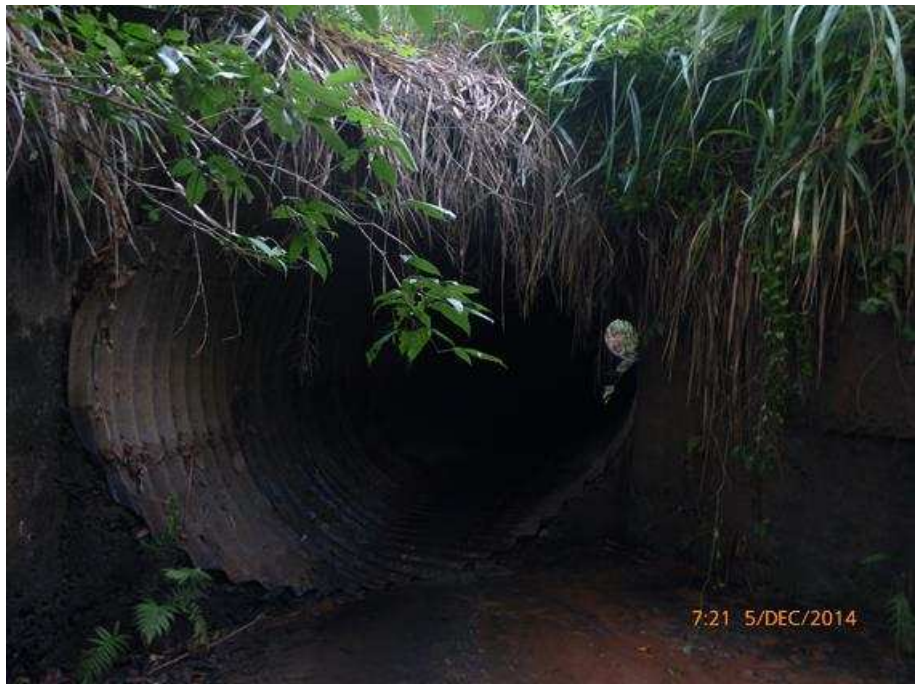

Figura 12 – Aspecto de uma grande manilha de aço sob uma rodovia BR-393 que serve de abrigo "digestório" para os morcegos hematófagos.

Foi feito novo controle populacional de D. rotundus no abrigo do Km115,5 na Br 393, durante a Campanha 3, considerando que foram encontrados mais de 30 indivíduos vivos (figura 13).

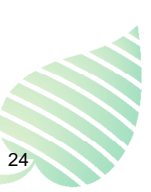

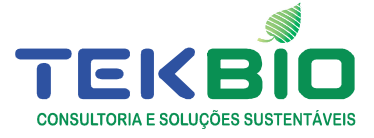

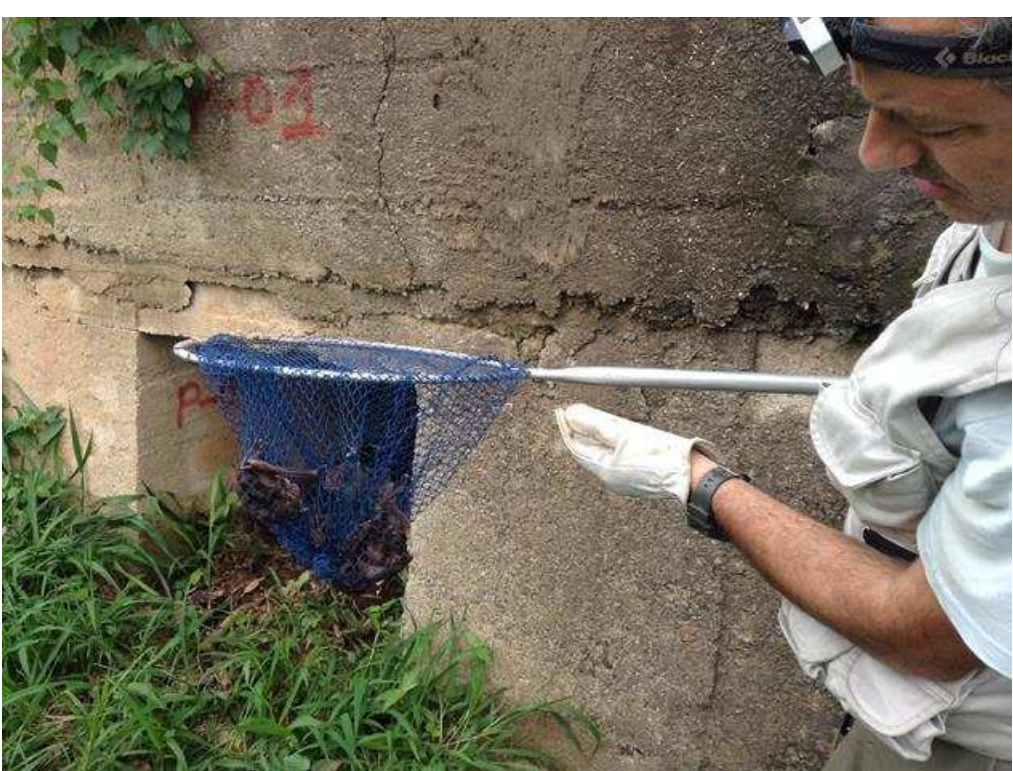

Figura 13 – Captura de Desmodus rotundus no abrigo no KM 115,5 da BR-393.

Foi vistoriado o abrigo artificial na casa fechada na fazenda River Side, situada na área de barreira. Destaca-se que as várias espécies de morcegos, inclusive D. rotundus, continuavam presentes (Figuras 14 e 15).

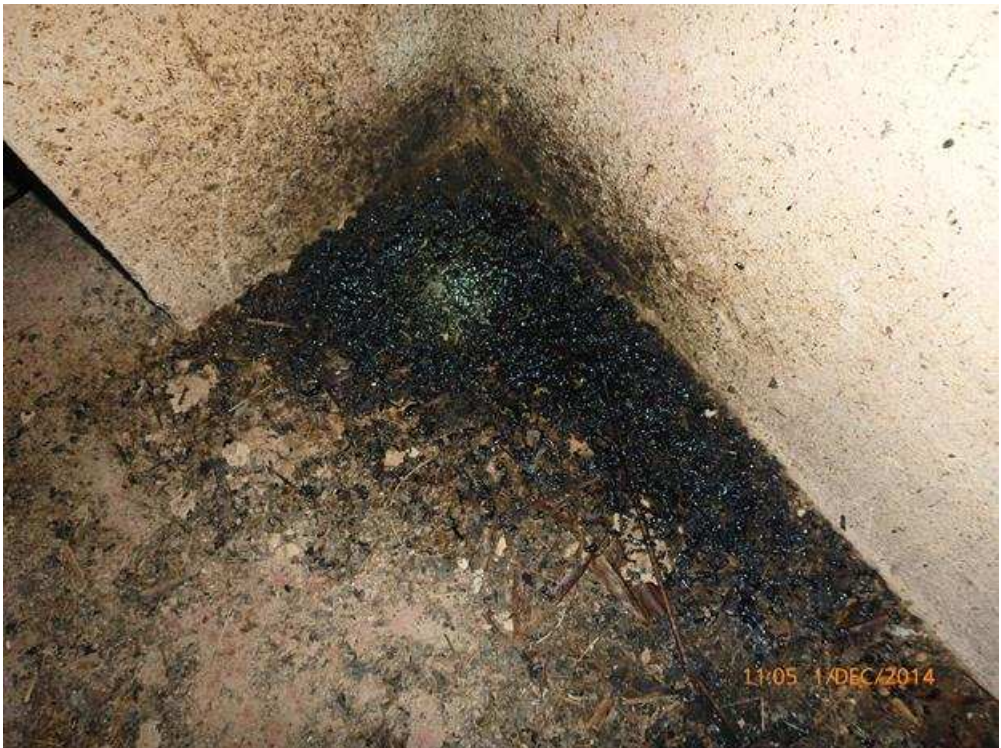

Figura 14 – Evidencias da presença de Desmodus rotundus em casa fechada da Fazenda River Side

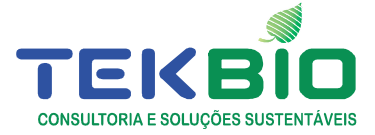

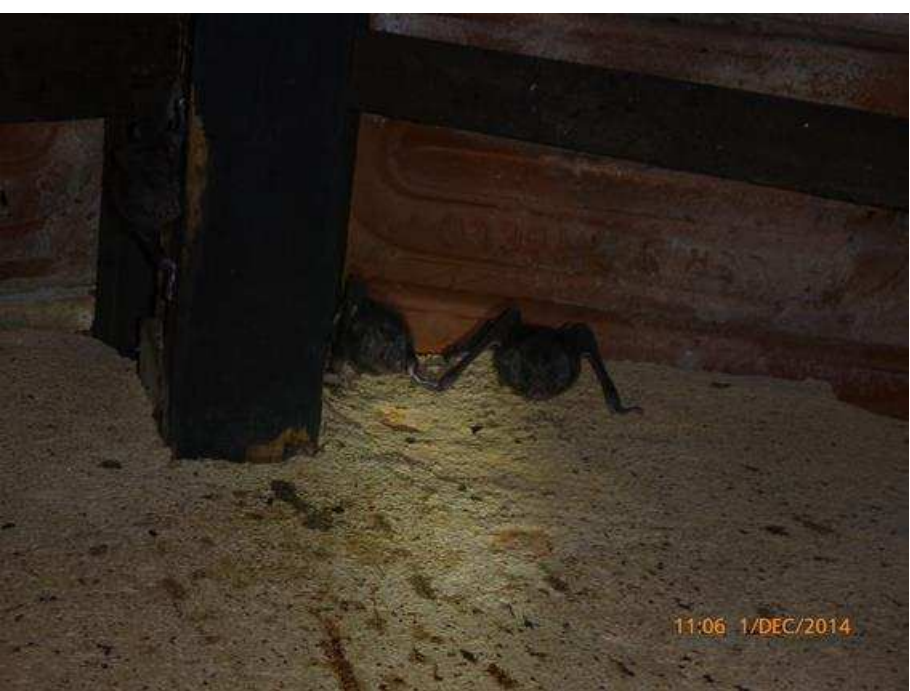

Figura 15 – Colônia de Desmodus rotundus encontrada no interior de casa.

A pagina na internet do CISS – Centro de Informação em Saúde Silvestre esta página (www.biodiversidade.**ciss**.**fiocruz**.br) de extrema relevância para divulgar a agregação de valor ao monitoramento e previsão de agravos a Saúde, já está disponível para aparelhos celulares com Sistema Operacional IOS e para desktop.

A Fazenda Barra do Peixe, na região sob estudo, após a seca prolongada, teve suas matas totalmente devastadas pelo fogo. Algumas de suas benfeitorias, inclusive uma casa de colono e a escolinha (anotada como abrigo de morcegos) foram totalmente queimadas. Reiteramos que estas condições são extremamente estressantes para os animais silvestres.

De maneira geral, os entrevistados nas visitas a propriedades rurais nesta Campanha 3 comentaram estarem visualizando animais silvestres com maior frequência. A própria equipe teve oportunidade de documentar a presença de macaco– prego (Cebus apella) e bugio (Alouatta fusca) na interface pasto-mata atlântica (Coordenadas 0723749/7574672 e fotos IMG 2943 a 2948) no município de Chiador.

Reiteramos que os mamíferos selvagens que se aproximam do ambiente doméstico podem trazer consigo agentes patogênicos aos animais domésticos a aos seres humanos. O gado encontrado solto no entorno do lago, alvo fácil para D. rotundus, não tinha índice de espoliações.

Enfatizamos junto ao Secretario de Meio Ambiente a possibilidade de contatar o encarregado da manutenção da ferrovia naquele trecho para que nos possamos aproveitar um dos dias que o vagão estiver realizando atividades.

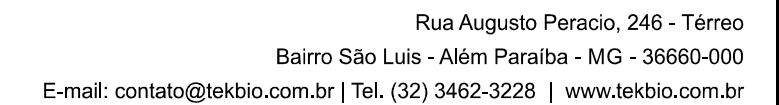

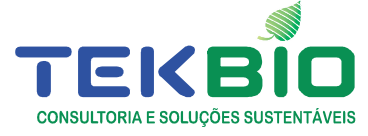

O uso dos EPIs é fundamental. Durante uma vistoria nos escombros da escolinha queimada da Fazenda Barra do Peixe, foi encontrada mais uma serpente peçonhenta da espécie Bothrops jararaca (jararaca) **(figura 16).** 

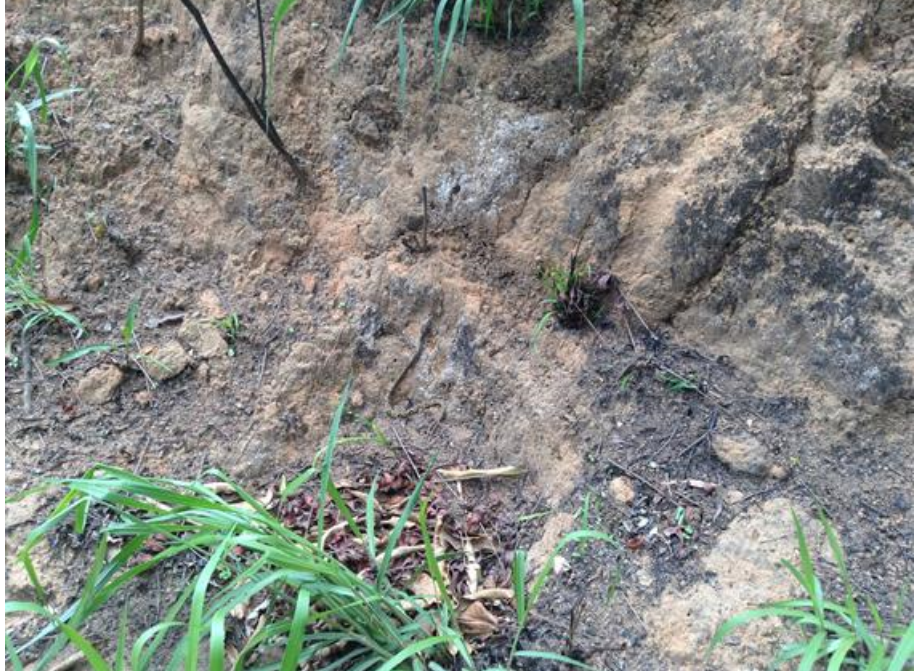

Figura 16 – Detalhe da serpente peçonhenta, jararaca (Bothrops jararaca) encontrada nos escombros da casa queimada na Fazenda Barra do Peixe .

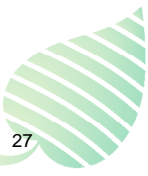

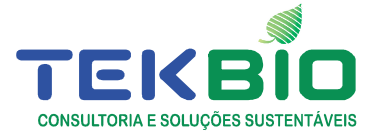

# **6. REFERÊNCIAS BIBLIOGRÁFICAS**

BELOTTO, A.; L.F. LEANES; M.C. SCHNEIDER; H. TAMAYO & E. CORREA. 2005. **Overview of rabies in the Americas**. Virus Research 111:5–12.

BERGALLO, H. G.; ROCHA, C. F. D.; ALVES, M. A. & VAN SLUYS; M. 2000. **A Fauna Ameaçada de Extinção do Estado do Rio de Janeiro**. Editora Universidade Estadual do Rio de Janeiro – Ed. UERJ. Rio de Janeiro - RJ.

BIODIVERSITAS, 2007. **Lista das espécies ameaçadas de extinção da fauna do estado de Minas Gerais**. http://www.biodiversitas.org.br/listasmg/default.asp. Página visitada em 30 de agosto de 2014.

HAMMER, O., D.A.T. HARPER & P.D. RYAN. 2001. **PAST: Paleontological statistics software package for education and data analyses**. Paleontologia eletronica 4.

IUCN. 2014. **IUCN Red List of Threatened Species**. Version 2012.2. <www.iucnredlist.org>. Página visitada em 30 de agosto 2014.

MACHADO, A.B.M.; DRUMMONT, G.M.; PAGLIA, A.P. (ORG.). 2008. **Livro Vermelho da Fauna Brasileira Ameaçada de Extinção.** 1<sup>ed</sup>. Brasília: Ministério do Meio Ambiente e Fundação Biodiversitas, v.2, p.906.

MAYEN, F. 2003. **Haematophagous Bats in Brazil, Their Role in Rabies Transmission, Impact on Public Health, Livestock Industry and Alternatives to an Indiscriminate Reduction of Bat Population**.J. Vet. Med. B 50, 469–472.

MMA, 2014. Ministério do Meio Ambiente http://www.in.gov.br/autenticidade.html, código 00012014121800121

NOGUEIRA MR, IP DE LIMA, R MORATELLI, VC TAVARES, R GREGORIN, AL PERACCHI. 2014. **Checklist of Brazilian bats, with comments on original records**. Check List 10:808–821.

PAGLIA, A.P., FONSECA, G.A.B. DA, RYLANDS, A. B., HERRMANN, G., AGUIAR, L. M. S., CHIARELLO, A. G., LEITE, Y. L. R., COSTA, L. P., SICILIANO, S., KIERULFF, M. C. M., MENDES, S. L., TAVARES, V. DA C., MITTERMEIER, R. A. & PATTON J. L. 2012. **Lista Anotada dos Mamíferos do Brasil / Annotated Checklist of Brazilian Mammals**. 2ª Edição / 2nd Edition. Occasional Papers in Conservation Biology, No. 6. Conservation International, Arlington, VA. 76pp.

PERACCHI, A.L. & NOGUEIRA, M.R., 2010. **Métodos de captura de quirópteros em áreas silvestres**. In: REIS N.R.; PERACCHI, A.L.; FREGONEZI, M.N. (Eds). Técnicas de coleta e de estudo para os mamíferos do Brasil. Londrina: Nélio

Roberto dos Reis, Ed. Technical Books, p. 42 – 58.

PERACCHI, A.L., LIMA, I.P., REIS, N.R., NOGUEIRA, M.R. & H. ORTÊNCIO -

FILHO. 2011. **Ordem Chiroptera**. In: REIS, N.R.; PERACCHI, A.L.; PEDRO, W.A. & I.P. LIMA (editores). Mamíferos do Brasil. 2ed. Londrina: Nelio R. dos Reis. 135-234p.

REIS, N. R.; PERACCHI, A. L.; PEDRO, W. A. & LIMA, I. P. (eds.). 2007. **Morcegos do Brasil**. Editora da Universidade Estadual de Londrina, Londrina. 253 p.

SIMMONS N.B. & VOSS R.S. 1998. **The Mammals of Paracou, French Guiana: a Neotropical lowland rainforest fauna. Part 1. Bats**. Bulletin of the American Museum of Natural History 237: 1-219.

STRAUBE, F.C. & BIANCONI, G.V. 2002. **Sobre a grandeza e a unidade utilizada para estimar esforço de captura com utilização de redes-de-neblina**. Chirop. Neotrop. 8(1-2):150-152.

UIEDA, W. 1994. **Comportamento alimentar de morcegos hematófagos ao atacar aves, caprinos e suínos, em condições de cativeiro**. Tese de Doutorado. Universidade Estadual de Campinas, Campinas.

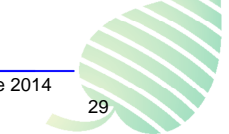

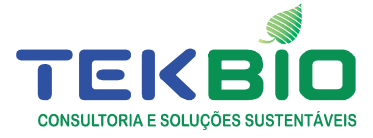

# **7. ANEXOS ANEXO I: MAPA COM A LOCALIZAÇÃO DOS PONTOS DE CAPTURA**

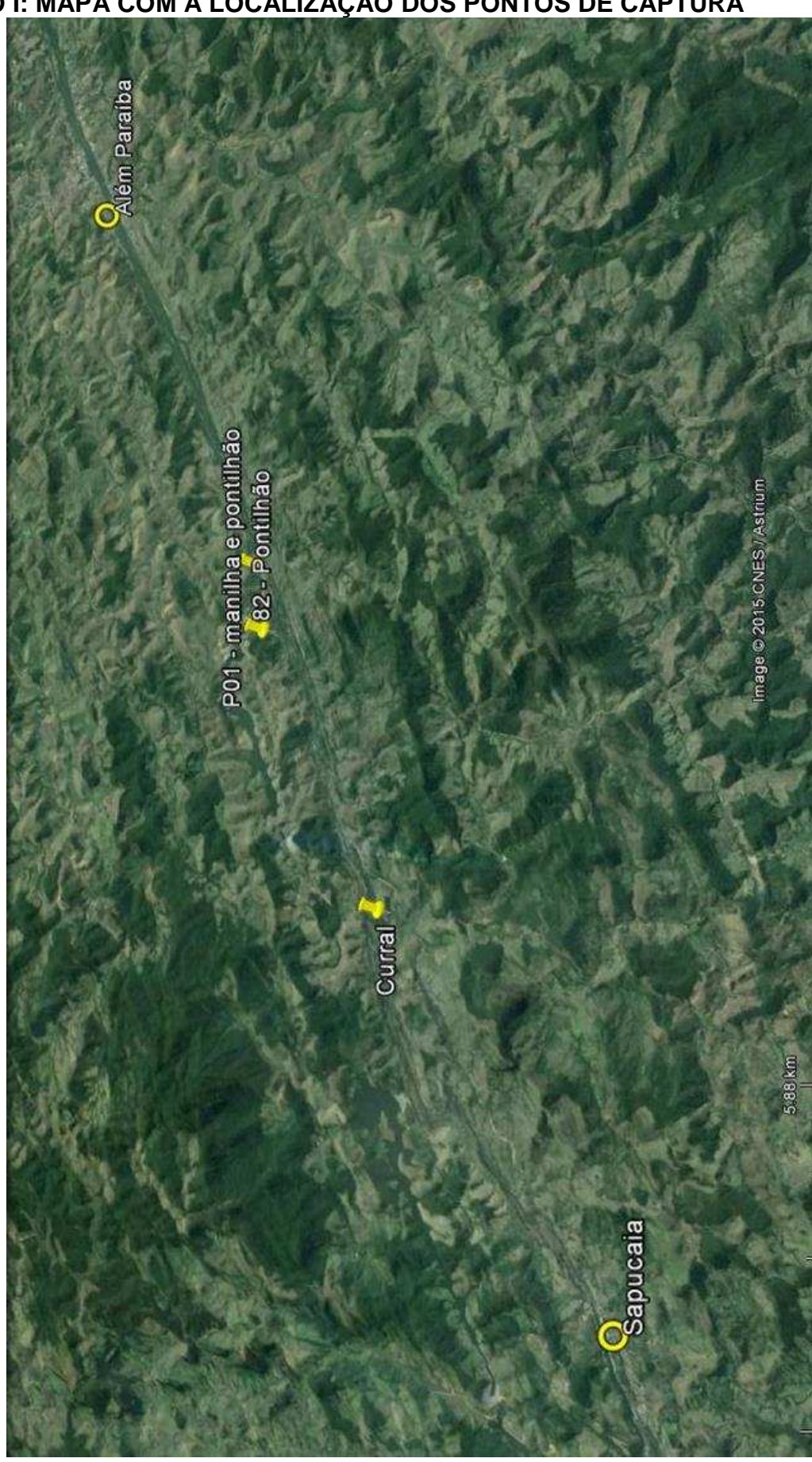